[OS Support page that has nothing to do with OS support](https://howto.cs.uchicago.edu/techstaff:os_support)

[This be in need of some work \(time machine\)](https://howto.cs.uchicago.edu/techstaff:timemachine)

[This is slightly old and does not need to be on the sidebar \(desktop upgrades\)](https://howto.cs.uchicago.edu/techstaff:desktop_upgrade)

From: <https://howto.cs.uchicago.edu/>- **How do I?**

Permanent link: **[https://howto.cs.uchicago.edu/temp\\_archive](https://howto.cs.uchicago.edu/temp_archive)**

Last update: **2021/10/12 13:03**

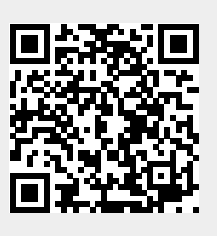